## Adobe premiere pro fade out effect

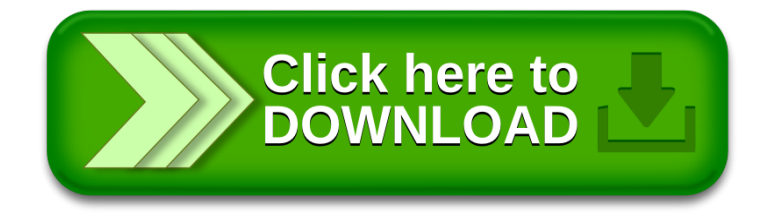